## Download

## [HerunterladenBIM 360 Field IPad App 2016 Activator 64 Bits DE](http://urluss.com/15zouz)

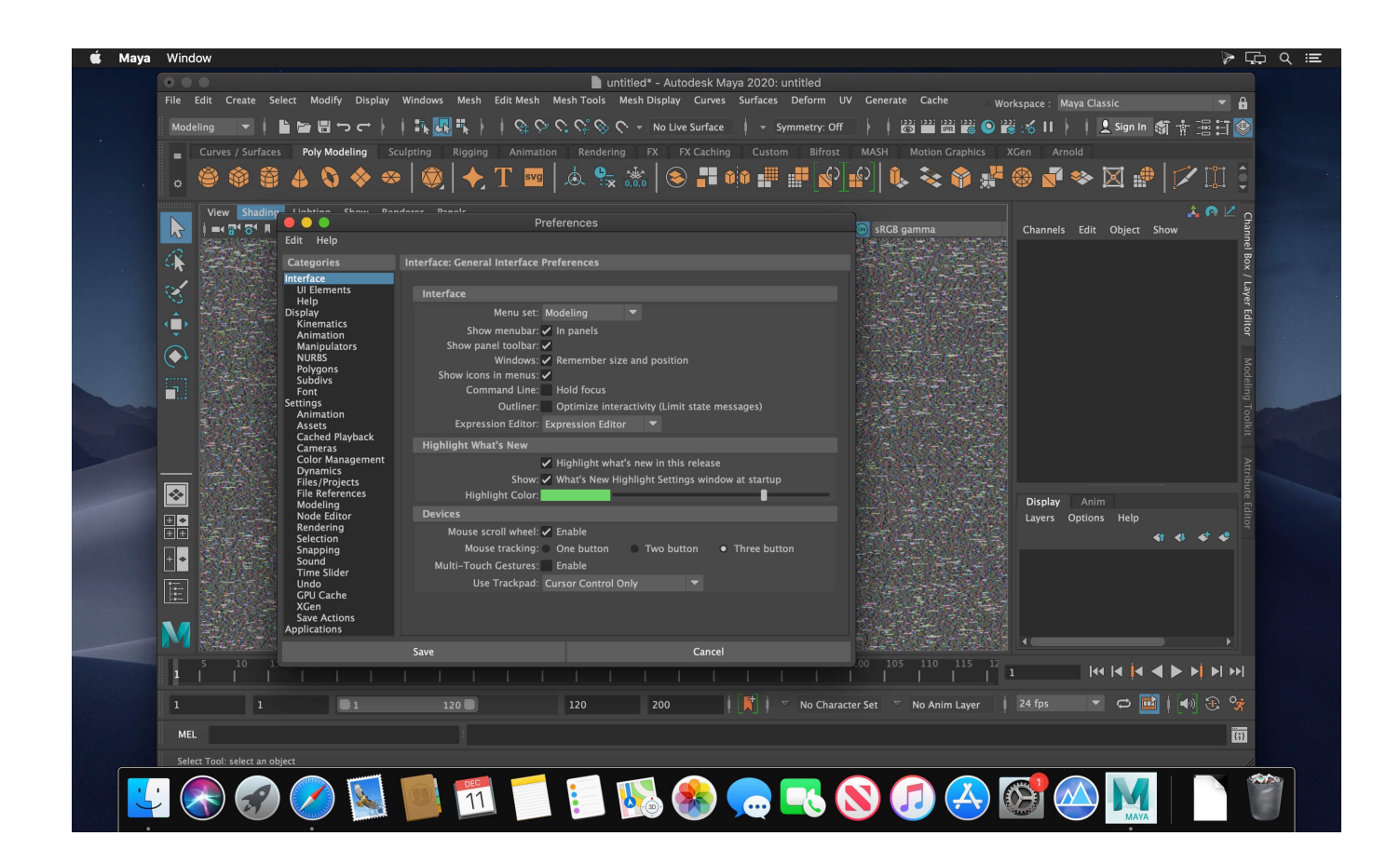

[HerunterladenBIM 360 Field IPad App 2016 Activator 64 Bits DE](http://urluss.com/15zouz)

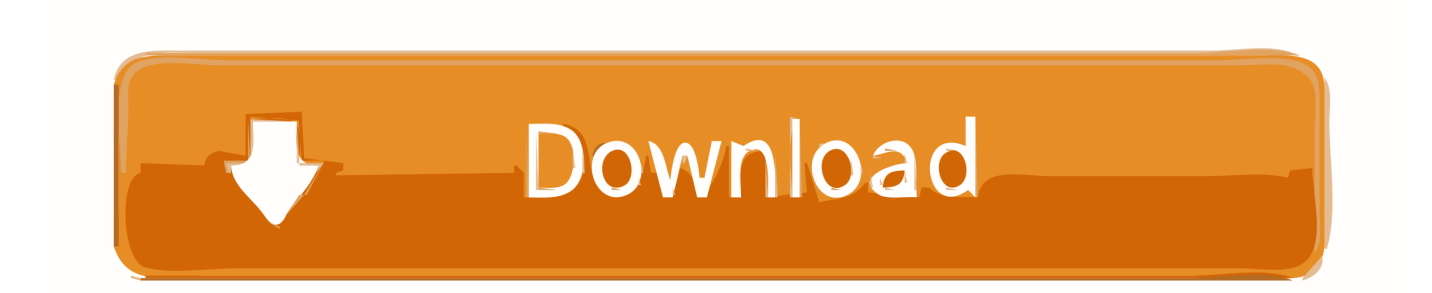

Read reviews, compare customer ratings, see screenshots, and learn more about BIM 360 Field. Download BIM 360 Field and enjoy it on your iPhone, iPad, and .... Solved: Drawings uploaded to project are available to all project users via computer. Ipad does not show and of project drawings.. ... apista BIM 360 Field. Lataa BIM 360 Field ja nauti siitä iPhonella, iPadilla ja iPod touchilla. ... Tämä appi on saatavilla vain iPhonen ja iPadin App Storessa. ... Create and manage issues and checklists on an iPad in the field. Gratis nedlasting sv Descargar juegos de windows colossus Descargar ... Baixar corel draw x6 crackeado portugues 64 bits Descargar musica me quien matar .... Issue: When logging in on the BIM 360™ Field iPad app, a message is displayed: Can't sign in: Failed to authenticate with ... a49d837719